### **INView v9**

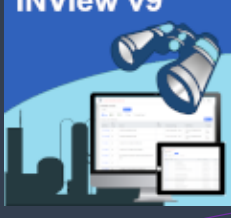

### The New Enhanced INView **The New Enhanced INView©**

## **INView© v9**

### **A Mobile Enabled WiseTools Productivity Tool**

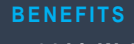

- **64-bit Web app –** use Edge or Google Chrome browser.
- **User Friendly** intuitive and easy to use. No passwords required.
- **Secure** view instrumentation data only. No modifications allowed.
- **Common Interface**  between PC and tablet.
- **Multiple** user access.
- **IMPROVED global searches** using wild cards
- **Integrated with INP&ID**
- **Cost effective** SPI license not required.
- **Cloud Compatible**
- **No** hidden costs

### **SPI COMPATIBILITY**

- 2016, 2018 & 2019 64-bit
- Oracle or SQL
- Engineering and As-Built/OO

### **M O B I L E E N A B L E D**

- Designed to display on a PC or a tablet (Windows, iOS, Android).
- Data on tablet automatically fits into window. Data can be maximized or minimized as required.

For more information on any of our products or services, please visit us at: [www.wisetools.ca](http://www.wisetools.ca/)

Email: Info@WiseTools.ca

Call +1.403.233.8015 +1.866.213.5268

\*SmartPlant Instrumentation (SPI) is a registered trademark of Intergraph Corporation/Hexagon. \*\*Excel is a registered trademark of Microsoft Corporation.

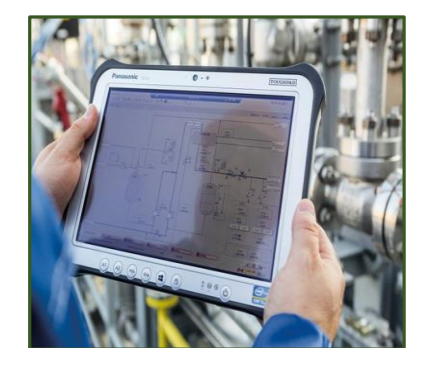

• **Integrates with** *INP&ID* - Click a P&ID hotlink from the instrument and loop properties or a process data report to view in *INP&ID*.

*INP&ID© is a web application that integrates P&ID drawings, SPI instrumentation data and related entity documents using a simple and intuitive graphical user interface*.

- **INView taken to the next level** view instrument data and related drawings, documents & photos on a PC or tablet on the plant site.
- **Search for** instrument tags, datasheets, loops, panels and FF segments with optional common and custom filters
- **View related item data** including properties, cus-tom table data, custom field data, calibration, alarms, wiring, I/O, process data, line data, associated index document, P&IDs, photos, current and archived datasheets and loop drawings.
- Using *INAPI*, Asset Management Systems such as SAP and Maximo can be integrated with INView to view SPI instrument data in INView. *INAPI is WiseTools' API (Application*

*Programming Interface) software. This software allows different applications to interface with each other.*

### **INView© Features and Benefits**

- **Search** the whole SPI database or a specific PAU or Project for item (instrument tags, datasheets, loops, panels or segments) data.
- **Define** item search parameters for each item using the PAU/Project filter and other item specific filters including UDFs and UDTs.
- **Select** an item to immediately gain access to its properties, all custom table and field data, current and archived datasheets or loop drawings, process data, line data, etc.
- **View** photos related to instrument tags and panel strips.
- **View** archived datasheets, loop and segment drawings, process data reports and panel strip reports as a PDF. PSR files and SMA files are automatically converted to PDF format.
- **View** P&ID drawings in INP&ID and/or drawings saved on a file server from instrument tag properties, datasheets, process data, and loop drawings.
- **Custom browsers** available to view Instrument Index, Alarms and Trips, Loop and Hook-up drawings.
- **View** external instrument documents (P&ID, Location Drawings, Control Narratives…) saved on a file server or in a document management system.
- **Access** datasheets, loops and instrument properties from an Asset Management System such as Maximo or SAP using the INView API.
- **Loop drawings** contain hotlinks to view P&ID, line number, loop number, instrument tag and panel strip/wiring data.

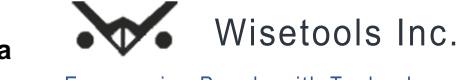

**Call +1 866 213 5268 or Email Info@WiseTools.ca for a demo and quote.**

**Empowering People with Technology** 

# **INView v9**

# **The New Enhanced INView©**

### **Test the Power of the Latest Version of INView**

INView© gives you everything you need at your desk or on the plant site. It is substantially enhanced to provide you with an efficient method of accessing all SPI data while guaranteeing its security. Our goal with INView is to ensure that you increase productivity and achieve more in less time.

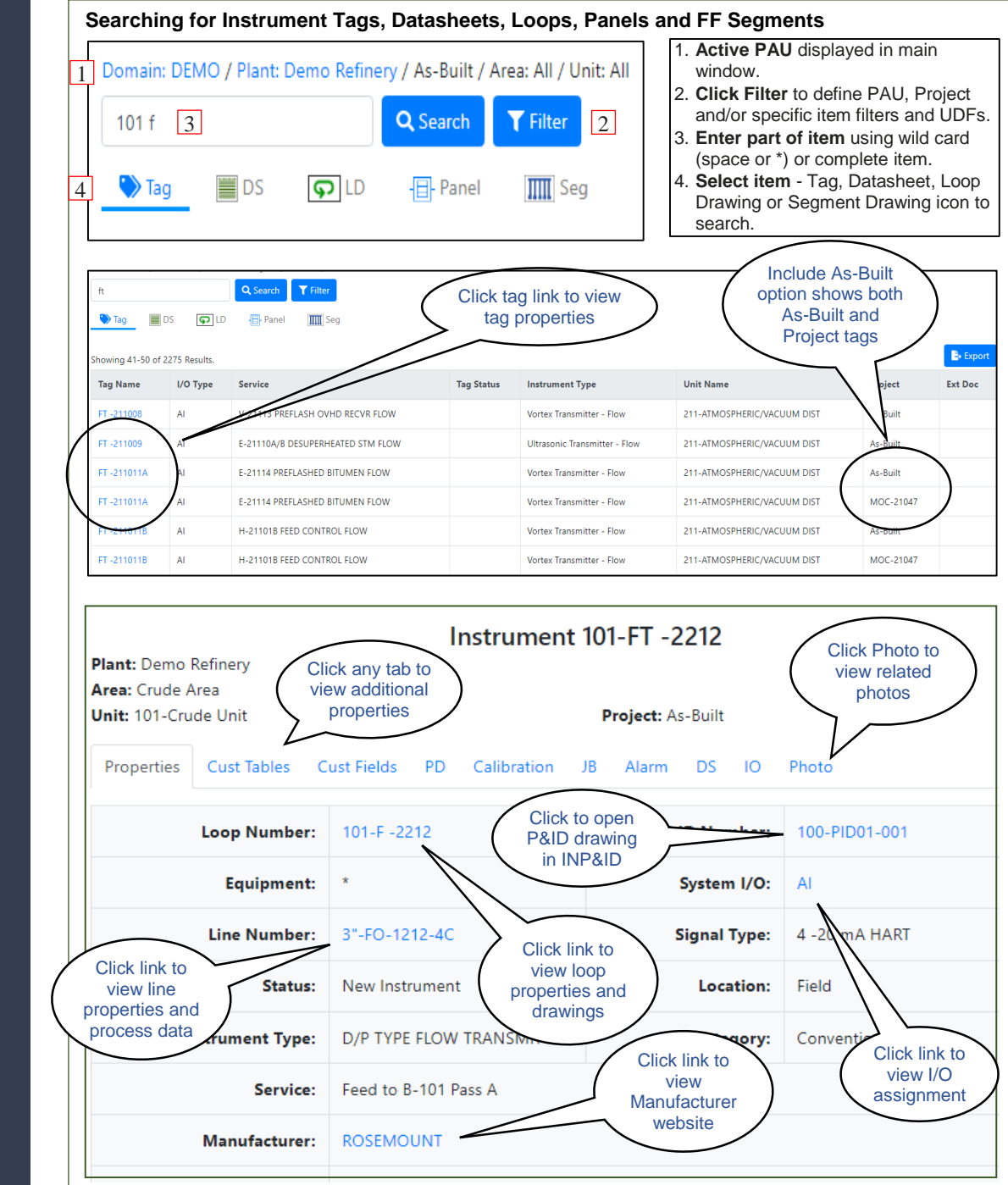

### $\mathbf{v}$ Wisetools Inc.

**Call +1 866 213 5268 or Email Info@WiseTools.ca for a demo and quote.**

### **SYSTEM REQUIREMENTS**

#### **IIS SERVER:**

- Windows Server 2016, 2019 64-bit
- $\cdot$  IIS v8.5 +
- .NET Framework v4.8 +
- Adobe Reader v9 +

#### **CLIENT:**

- .NET Framework v4.x
- Windows v10, iOS, Android
- Microsoft Explorer, Microsoft Edge or Google Chrome
- Adobe Reader v9+
- Microsoft Excel

### **MORE WISETOOLS PRODUCTIVITY TOOLS**

- INP&ID
- INAPI
- INDigital
- INAuditPro
- INSync Admin/Review
- INView Anywhere
- o INWalkdown Instruments
- o INField Check
- o INLoop Check
- INFront

### **WISETOOLS SOLUTIONS**

- SPI Consulting
- SPI Data Migration
- SPI Data Merging
- SPI Database Audits
- SPI Document Conversion
- Training for SPI and Wisetools **Products**
- Custom Programming

For more information on any of our products or services, please visit us at[: www.wisetools.ca](http://www.wisetools.ca/)

Email: Info@WiseTools.ca Call +1.403.233.8015 or +1.866.213.5268

Empowering People with Technology